# **devices Discovery Service**

- [Description](#page-0-0) • [URL](#page-0-1) • [get](#page-0-2) • [Parameters](#page-0-3) • [Response](#page-1-0) [Success \(HTTP 200\)](#page-1-1) ● [Bad Request \(HTTP 400\)](#page-3-0)
	- [Examples](#page-3-1)
	- [API Proxy](#page-4-0)
	- [Code Examples](#page-4-1)

## <span id="page-0-0"></span>**Description**

The API **devices** returns all the devices defined in Oceans 2.0 that meet a set of filter criteria.

Devices are instruments that have one or more sensors that observe a property or phenomenon with a goal of producing an estimate of the value of a property. Devices are uniquely identified by a device code and can be deployed at multiple locations during their lifespan.

The primary purpose of the devices service is to find devices that have the data you are interested in and use the deviceCode when requesting a data product using the [dataProductDelivery](https://wiki.oceannetworks.ca/display/O2A/dataProductDelivery+Service) web service.

### <span id="page-0-1"></span>**URL**

https://data.oceannetworks.ca/api/devices

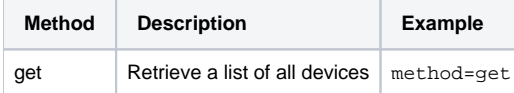

#### <span id="page-0-2"></span>get

The get method retrieves a list of devices with deviceId, deviceCode, and deviceName.

#### <span id="page-0-3"></span>**Parameters**

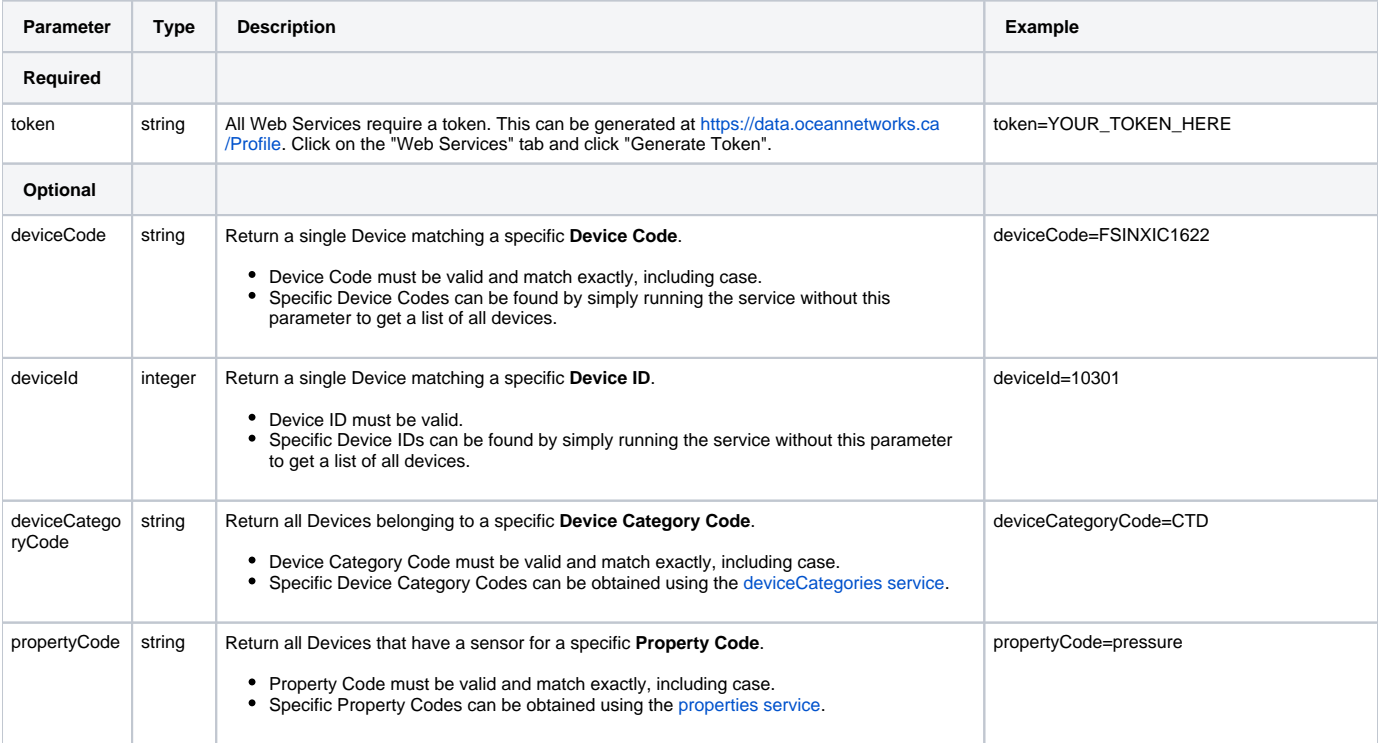

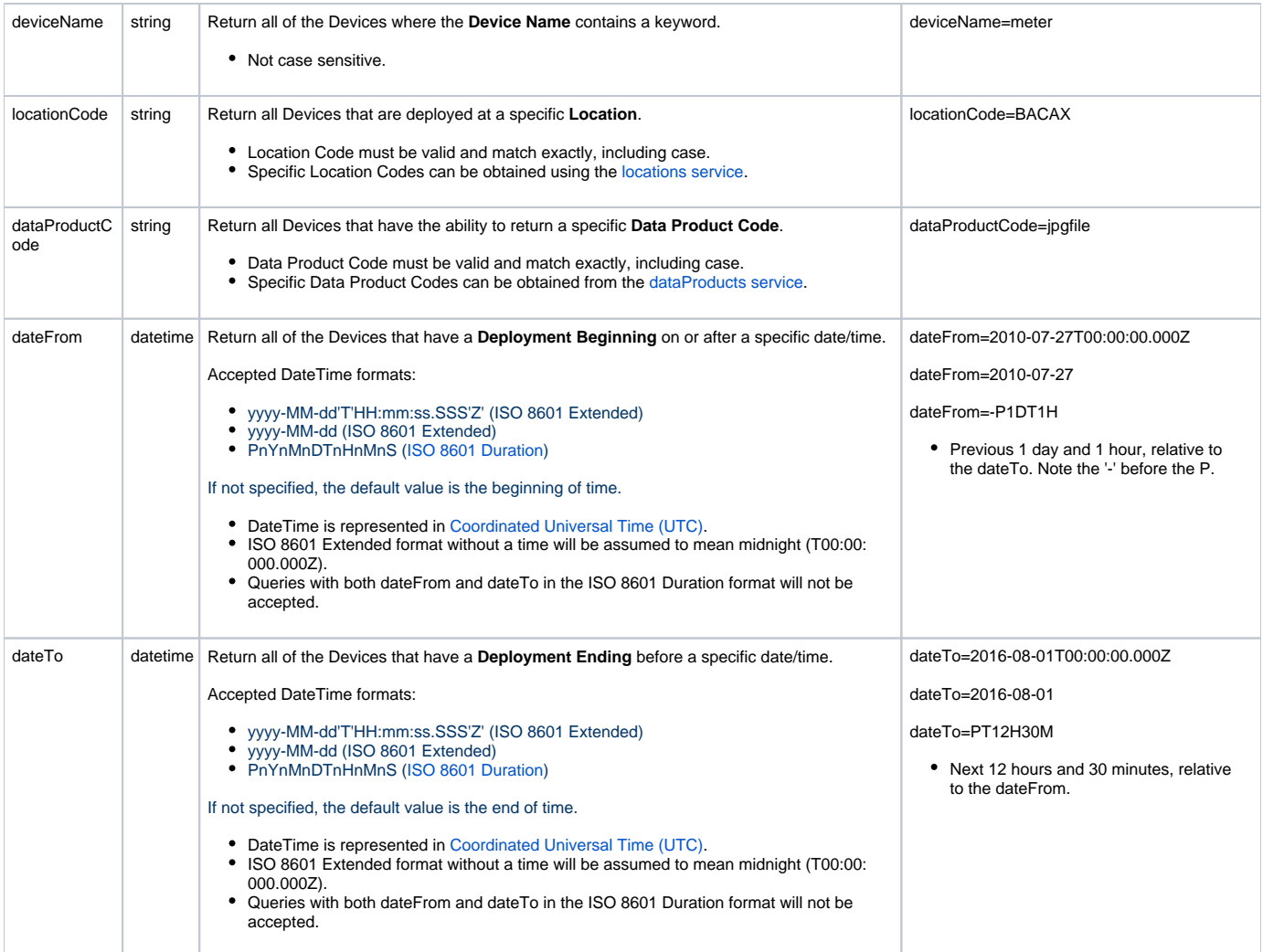

### <span id="page-1-0"></span>**Response**

Example for request: [https://data.oceannetworks.ca/api/devices?method=get&token=YOUR\\_TOKEN\\_HERE&locationCode=BACAX&dateFrom=2010-07-](https://data.oceannetworks.ca/api/devices?method=get&token=YOUR_TOKEN_HERE&locationCode=BACAX&dateFrom=2010-07-01T00:00:00.000Z&dateTo=2011-06-30T23:59:59.999Z) [01T00:00:00.000Z&dateTo=2011-06-30T23:59:59.999Z](https://data.oceannetworks.ca/api/devices?method=get&token=YOUR_TOKEN_HERE&locationCode=BACAX&dateFrom=2010-07-01T00:00:00.000Z&dateTo=2011-06-30T23:59:59.999Z)

#### <span id="page-1-1"></span>**Success (HTTP 200)**

Returns a list of devices with values for Device Code, Device Id, Device Name and Device Link URL, ordered by Device Code

```
\lceil {
        "cvTerm": {
            "device": [
\{ "uri":"http://vocab.nerc.ac.uk/collection/L22/current/TOOL0888/",
                    "vocabulary":"SeaVoX Device Catalogue"
 }
           \, \, \, },
        "dataRating": [
\{ "dateFrom":"2010-05-27T19:27:04.000Z",
                "dateTo":null,
                "samplePeriod":10.000000,
                "sampleSize":1
 }
        ],
        "deviceCode":"BC_POD1_AD2M",
        "deviceId":11302,
        "deviceLink":"http://data.oceannetworks.ca/DeviceListing?DeviceId=11302",
        "deviceName":"Nortek Aquadopp HR-Profiler 2965",
```

```
 "hasDeviceData":true
    },
    {
         "cvTerm": {
             "device":[]
         },
         "dataRating": [
             {
                 "dateFrom":"2009-06-22T15:37:00.000Z",
                 "dateTo":null,
                 "samplePeriod":1.000000,
                 "sampleSize":1
 }
         ],
         "deviceCode":"BC_POD1_JB",
         "deviceId":10011,
         "deviceLink":"http://data.oceannetworks.ca/DeviceListing?DeviceId=10011",
         "deviceName":"OceanWorks Junction Box JB-02 (BC Pod #1 Axis)",
        "hasDeviceData":true
    },
\{ "cvTerm": {
             "device":[]
         },
         "dataRating": [
            {
                 "dateFrom":"2008-11-01T00:00:00.000Z",
                 "dateTo":null,
                 "samplePeriod":60.000000,
                 "sampleSize":0
 }
        ],
         "deviceCode":"BC_POD1_PTILTVIDEO",
         "deviceId":11303,
         "deviceLink":"http://data.oceannetworks.ca/DeviceListing?DeviceId=11303",
         "deviceName":"ROS 1060 Multi SeaCam 2186-T",
         "hasDeviceData":true
    },
\{ "cvTerm": {
             "device":[]
         },
         "dataRating": [
             {
                 "dateFrom":"2011-01-14T00:00:00.000Z",
                 "dateTo":null,
                 "samplePeriod":3600.000000,
                 "sampleSize":1
             }
         ],
         "deviceCode":"BC_POD1_ROTSONAR",
         "deviceId":11301,
         "deviceLink":"http://data.oceannetworks.ca/DeviceListing?DeviceId=11301",
         "deviceName":"Kongsberg Mesotech Rotary Sonar 1071 (0711217)",
         "hasDeviceData":true
    },
\{ "cvTerm": {
             "device":[]
         },
         "dataRating":[],
         "deviceCode":"CAMERALIGHTS58",
         "deviceId":12129,
         "deviceLink":"http://data.oceannetworks.ca/DeviceListing?DeviceId=12129",
         "deviceName":"ROS Pan/Tilt with Lights 3090",
        "hasDeviceData":true
    },
\{ "cvTerm": {
             "device":[]
         },
         "dataRating":[],
         "deviceCode":"NAXYS_HYD_007",
         "deviceId":11207,
         "deviceLink":"http://data.oceannetworks.ca/DeviceListing?DeviceId=11207",
         "deviceName":"Naxys Hydrophone 02345 (S/N 007)",
         "hasDeviceData":true
```
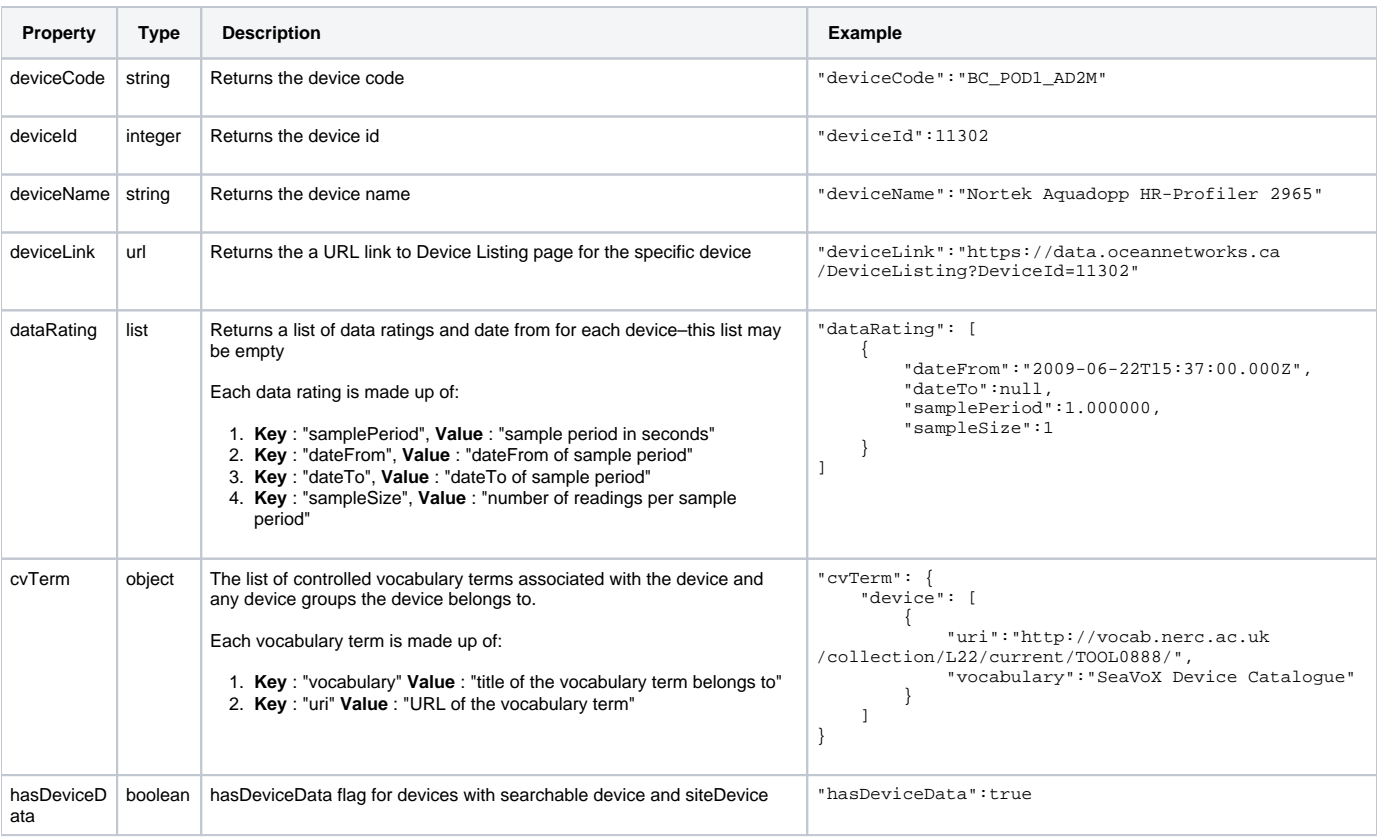

### <span id="page-3-0"></span>**Bad Request (HTTP 400)**

<span id="page-3-1"></span>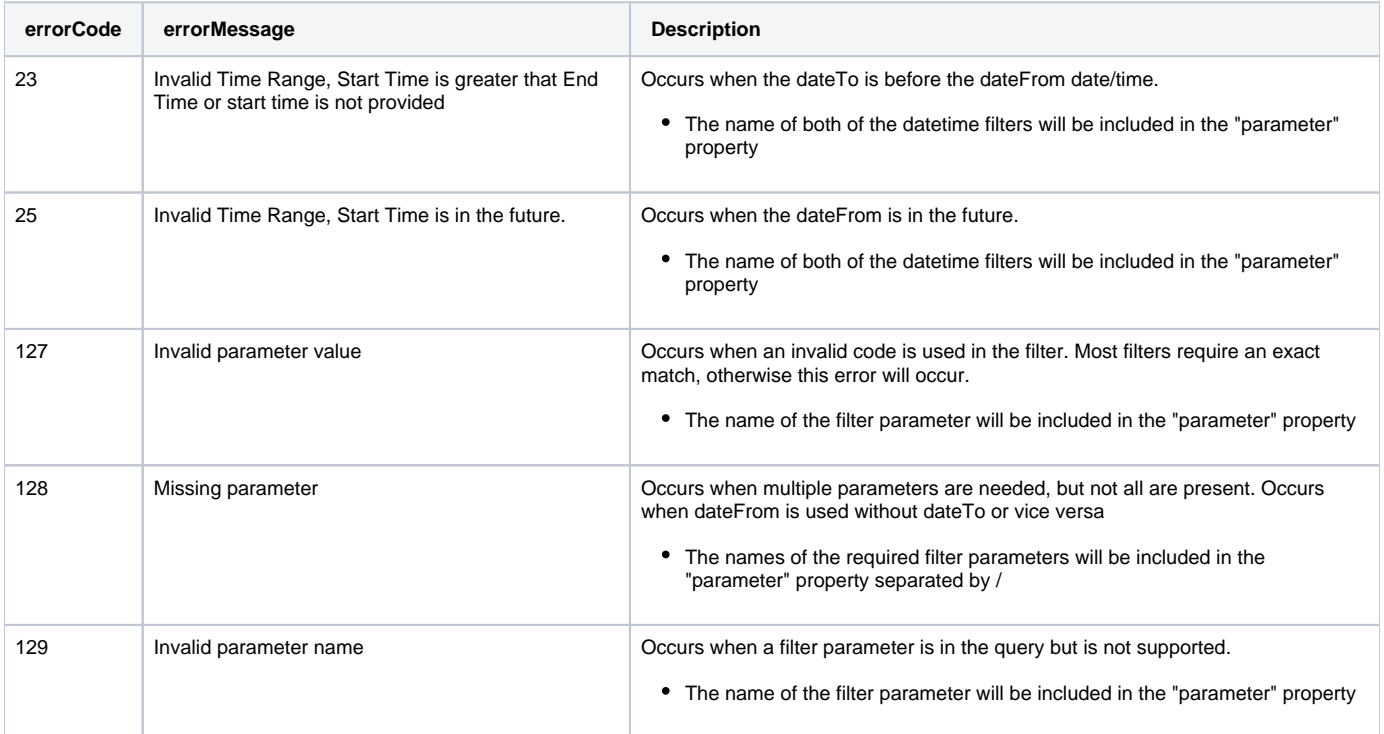

#### **Examples**

• Return a list of **All** of the Devices (no filters)

[https://data.oceannetworks.ca/api/devices?method=get&token=YOUR\\_TOKEN\\_HERE](https://data.oceannetworks.ca/apiproxy/devices?method=get)

Return the Device with a **Device Code** of 'NORTEKADCP9917'

[https://data.oceannetworks.ca/api/devices?method=get&token=YOUR\\_TOKEN\\_HERE&deviceCode=NORTEKADCP9917](https://data.oceannetworks.ca/apiproxy/devices?method=get&deviceCode=NORTEKADCP9917)

Return a list of all of the Devices that have a **Device Name** which contains 'JASCO'

[https://data.oceannetworks.ca/api/devices?method=get&token=YOUR\\_TOKEN\\_HERE&deviceName=JASCO](https://data.oceannetworks.ca/apiproxy/devices?method=get&deviceName=JASCO)

- Return a list of all of the devices that have been deployed at a location with a **Location Code** of 'BACAX' ('Barkely Canyon Axis (POD1)') [https://data.oceannetworks.ca/api/devices?method=get&token=YOUR\\_TOKEN\\_HERE&locationCode=BACAX](https://data.oceannetworks.ca/apiproxy/devices?method=get&locationCode=BACAX)
- Return a list of all of the Devices with a **Device Category** of 'ADCP2MHZ' [https://data.oceannetworks.ca/api/devices?method=get&token=YOUR\\_TOKEN\\_HERE&deviceCategoryCode=ADCP2MHZ](https://data.oceannetworks.ca/apiproxy/devices?method=get&deviceCategoryCode=ADCP2MHZ)
- Return a list of all of the Devices with a **Property Code** of 'oxygen'

[https://data.oceannetworks.ca/api/devices?method=get&token=YOUR\\_TOKEN\\_HERE&propertyCode=oxygen](https://data.oceannetworks.ca/apiproxy/devices?method=get&propertyCode=oxygen)

- Return a list of all of the Devices with a **Device Category** of 'CTD' and **Property Code** of 'pressure' [https://data.oceannetworks.ca/api/devices?method=get&token=YOUR\\_TOKEN\\_HERE&deviceCategoryCode=CTD&propertyCode=pressure](https://data.oceannetworks.ca/apiproxy/devices?method=get&deviceCategoryCode=CTD&propertyCode=pressure)
- Return a list of all of the Devices that support the **Data Product Code** of 'IBPP' ('Ice Buoy Profile Plots') [https://data.oceannetworks.ca/api/devices?method=get&token=YOUR\\_TOKEN\\_HERE&dataProductCode=IBPP](https://data.oceannetworks.ca/apiproxy/devices?method=get&dataProductCode=IBPP)
- Return a list of all of the Devices that were **Deployed Between** July 1st 2010 and June 30th 2012

[https://data.oceannetworks.ca/api/devices?method=get&token=YOUR\\_TOKEN\\_HERE&dateFrom=2010-07-01T00:00:00.000](https://data.oceannetworks.ca/apiproxy/devices?method=get&dateFrom=2010-07-01T00:00:00.000Z&dateTo=2012-06-30T23:59:59.999Z) [Z&dateTo=2012-06-30T23:59:59.999Z](https://data.oceannetworks.ca/apiproxy/devices?method=get&dateFrom=2010-07-01T00:00:00.000Z&dateTo=2012-06-30T23:59:59.999Z)

Return a list of all of the Devices **Deployed Between** July 1st 2010 and June 30th 2011, at a location with a **Location Code** of 'BACAX' ('Barkely Canyon Axis (POD1)')

[https://data.oceannetworks.ca/api/devices?method=get&token=YOUR\\_TOKEN\\_HERE&locationCode=BACAX&dateFrom=2010-07-01T00:](https://data.oceannetworks.ca/apiproxy/devices?method=get&locationCode=BACAX&dateFrom=2010-07-01T00:00:00.000Z&dateTo=2011-06-30T23:59:59.999Z) [00:00.000Z&dateTo=2011-06-30T23:59:59.999Z](https://data.oceannetworks.ca/apiproxy/devices?method=get&locationCode=BACAX&dateFrom=2010-07-01T00:00:00.000Z&dateTo=2011-06-30T23:59:59.999Z)

Return a list of all of the Devices which have a **Property Code** of 'seawatertemperature', at a location with a **Location Code** of 'BACAX' ('Barkely Canyon Axis (POD1)'), **Deployed Between** July 1st 2010 and June 30th 2011

[https://data.oceannetworks.ca/api/devices?method=get&token=YOUR\\_TOKEN\\_HERE&locationCode=BACAX&dateFrom=2010-07-01T00:](https://data.oceannetworks.ca/apiproxy/devices?method=get&locationCode=BACAX&dateFrom=2010-07-01T00:00:00.000Z&dateTo=2011-06-30T23:59:59.999Z&propertyCode=seawatertemperature) [00:00.000Z&dateTo=2011-06-30T23:59:59.999Z&propertyCode=seawatertemperature](https://data.oceannetworks.ca/apiproxy/devices?method=get&locationCode=BACAX&dateFrom=2010-07-01T00:00:00.000Z&dateTo=2011-06-30T23:59:59.999Z&propertyCode=seawatertemperature)

#### <span id="page-4-1"></span><span id="page-4-0"></span>**API Proxy**

The [https://data.oceannetworks.ca](https://data.oceannetworks.ca/)/**apiproxy**/devicesURL link in the above examples can be used in a browser for sharing or testing purposes; however, it can not be accessed from code. Calls to the apiproxy server are redirected to a login screen to capture your user id. Accessing the apiproxy URL from code will return html in the payload, which may cause errors or unexpected behavior. In order to use the deployments endpoint from code, you must use the<https://data.oceannetworks.ca/>**api**/devices url along with a valid token.

# **Code Examples**

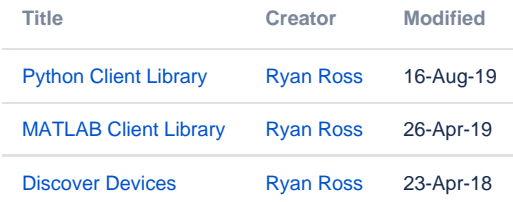

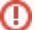

Please report all issues with the web services, documentation, samples and client libraries to the [Oceans 2.0 Help Centre](http://jira.neptune.uvic.ca/servicedesk)